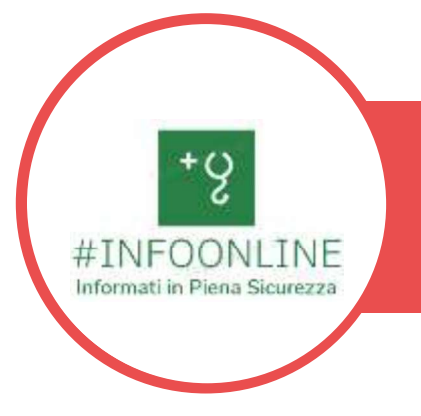

# COSA È LO SPID? SISTEMA PUBBLICO D'IDENTITÀ DIGITALE

# UNC UMBRIA

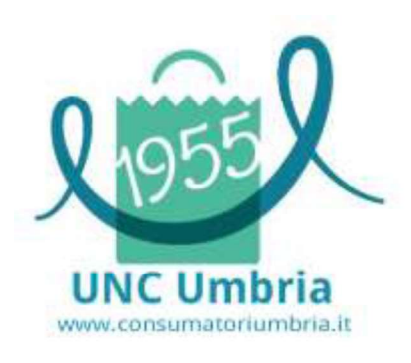

## #INFOONLINE

L'informazione in un colpo d'occhio!

FARSI IDENTIFICARE COMODAMENTE DA CASA

SPID È L'IDENTITÀ DIGITALE PUBBLICA COMPOSTA DA USERNAME E PASSWORD, STRETTAMENTE PERSONALI. TI PIACEREBBE ACCEDERE AI SERVIZI ONLINE DELLA PUBBLICA AMMINISTRAZIONE E DEI PRIVATI ADERENTI, COMODAMENTE DA CASA CON UNA SEMPLICE CONNSESSIONE INTERNET? SEMPLICE E SICURO, PUOI USARE SPID DA QUALSIASI DISPOSITIVO: COMPUTER, TABLET E SMARTPHONE, OGNI VOLTA CHE, SU UN SITO O UN'APP DI SERVIZI. TROVI IL PULSANTE "ENTRA CON SPID".

#### A cosa ti può servire?

Prenotazioni sanitarie, iscrizioni scolastiche, accesso alla rete wi-fi pubblica, pratiche d'impresa con un'unica password. Accedi velocemente ai servizi online della pubblica amministrazione e dei privati aderenti ovunque ti trovi e da qualsiasi dispositivo.

#### Ma è sicuro?

L'accesso ai servizi è protetto, anche grazie a verifiche di sicurezza fino a tre livelli. I tuoi dati non sono profilati e la tua privacy è garantita.

### Cosa mi serve per attivarlo?

Per ottenere SPID hai bisogno di un documento di riconoscimento italiano (carta di identità, passaporto, patente) in corso di validità e la tessera sanitaria o il tesserino del codice, la tua e-mail e il tuo numero di cellulare.

#### E come lo posso attivare?

Per ottenere le tue credenziali SPID devi rivolgerti a uno dei gestori di identità accreditati da AgID (Aruba, Infocert, Intesa, Namirial, Poste, Register, Sielte, Tim o Lepida). Questi soggetti (identity provider) ti offrono diverse modalità per richiedere e ottenere SPID. Puoi scegliere quella più adatta alle tue esigenze: https://www.spid.gov.it/richiedi-spid

Ma è gratuito? Si (anche se puoi scegliere una modalità di attivazione a pagamento).

Ma dove trovo tutte le informazioni per attivarlo? In questo link sicuro: https://www.spid.gov.it/

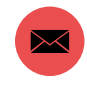

generale di intervento della Regione con l'utilizzo dei fondi del Ministero dello sviluppo economico. Ripartizione 2020 -<br>Iniziative a vantaggio dei consumatori -Bando Regioni - DM10 agosto 2020 -Regione Umbria

Realizzato nell'ambito del Programma

UMBRIA.IT

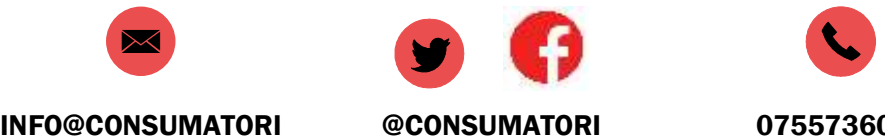

UMBRIA

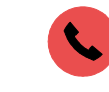

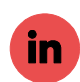

@CONSUMATORI

UNIONE-NAZIONALE-CONSUMATORI-UMBRIA